## 電子論文審核自我確認表(論文送審前可先自行確認是否符合審核規範)

## <mark>1. 請打開你的電子全文<sup>,</sup>並逐一確認以下項目:</mark>

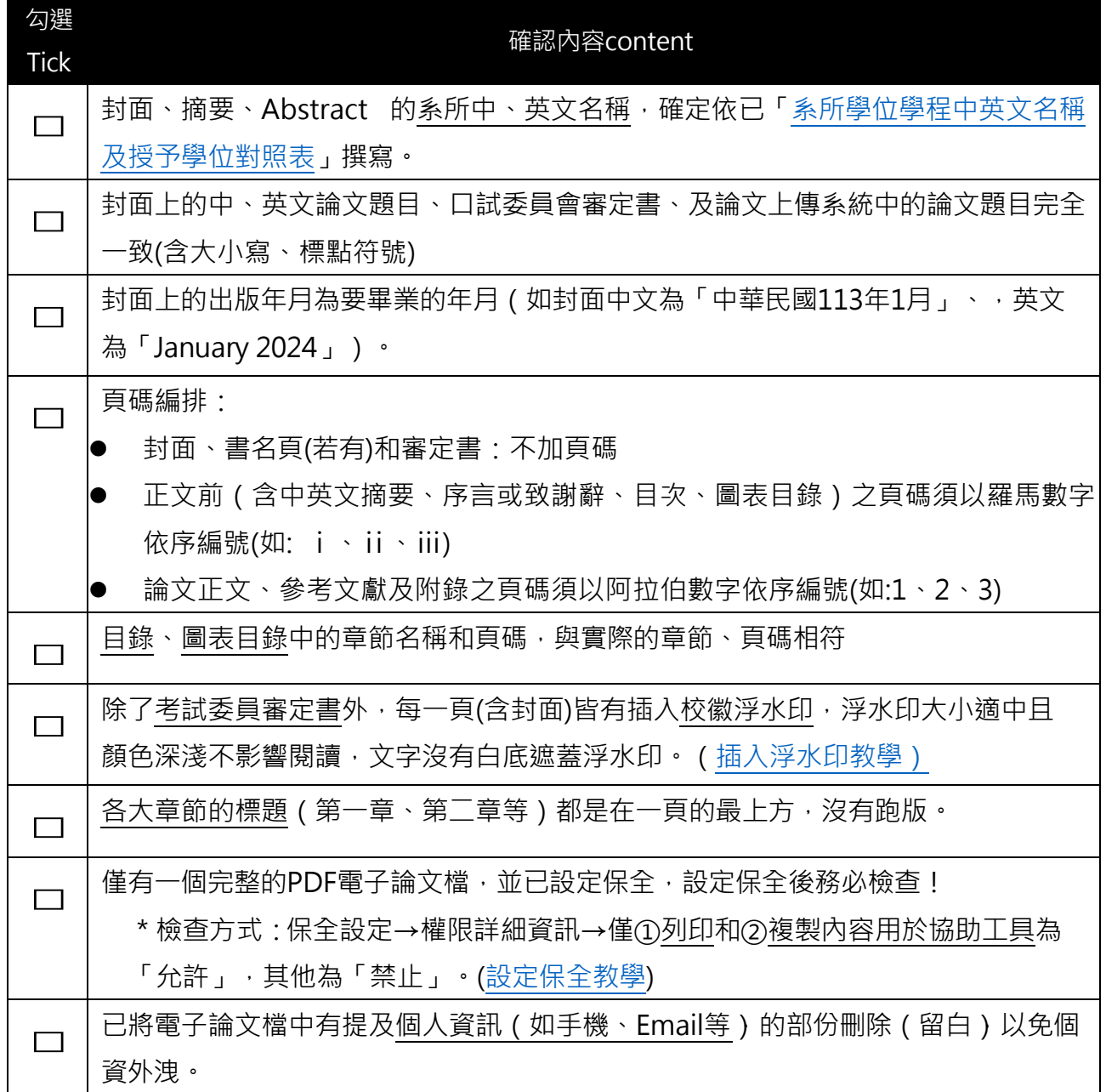

## 2. 請登入你的論文系統,並逐一確認以下項目:

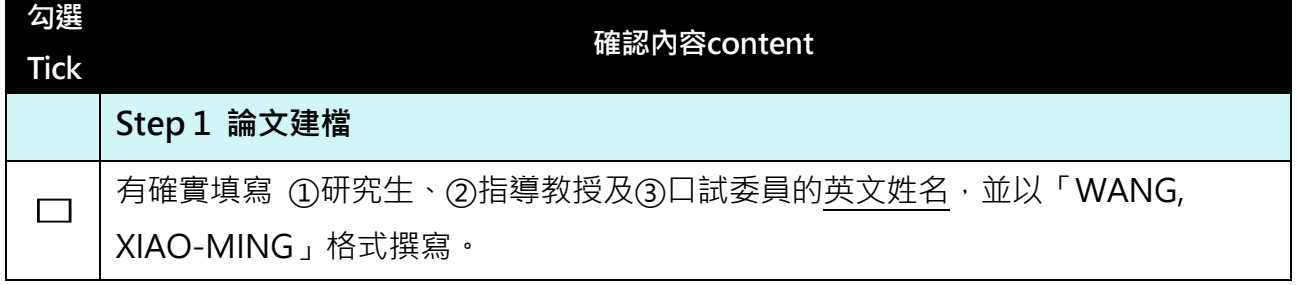

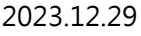

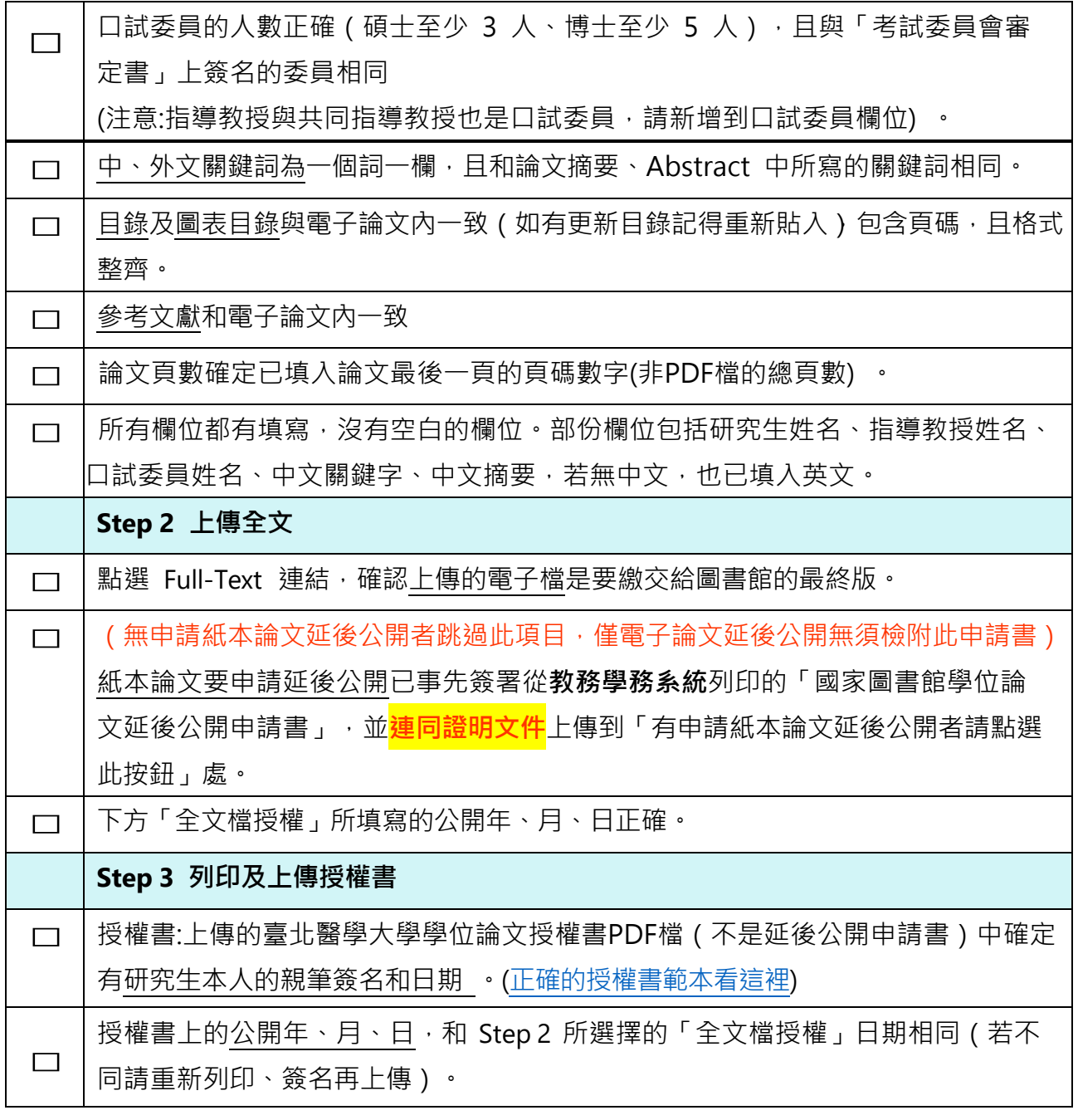

## $\frac{3}{2}$ . 若都沒有問題, 即可到 Step 4 點選「送出審核」

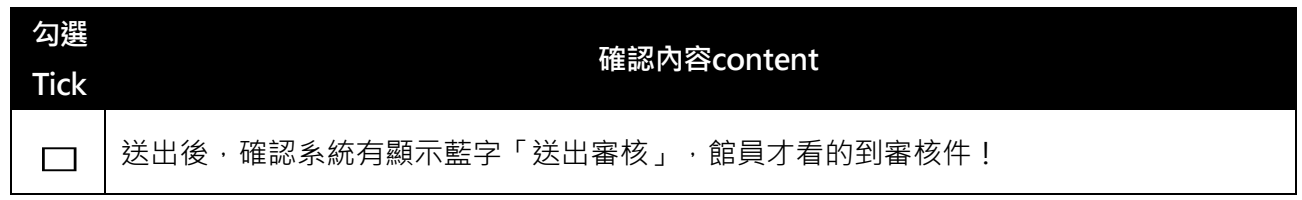